#### Functions

Tomas Svoboda [http://cmp.felk.cvut.cz/~](http://cmp.felk.cvut.cz/)svoboda Programming Essentials, [EECS,](http://eecs.fel.cvut.cz) CTU in Prague 2016-10-20

# why functions?

- re-using code
- enforcing logical structure into the code
- easier debugging
- code readability

### built-in functions

- <https://docs.python.org/3.4/library/functions.html>
- abs(x), len(s), min(iterable), ...

### libraries, math, …

• <https://docs.python.org/3.4/library/math.html>

```
 1 import math 
 2 
3 a = math.sqrt(9)4 radius = 3
5 area = math.pi*radius**2
```
#### basic structure

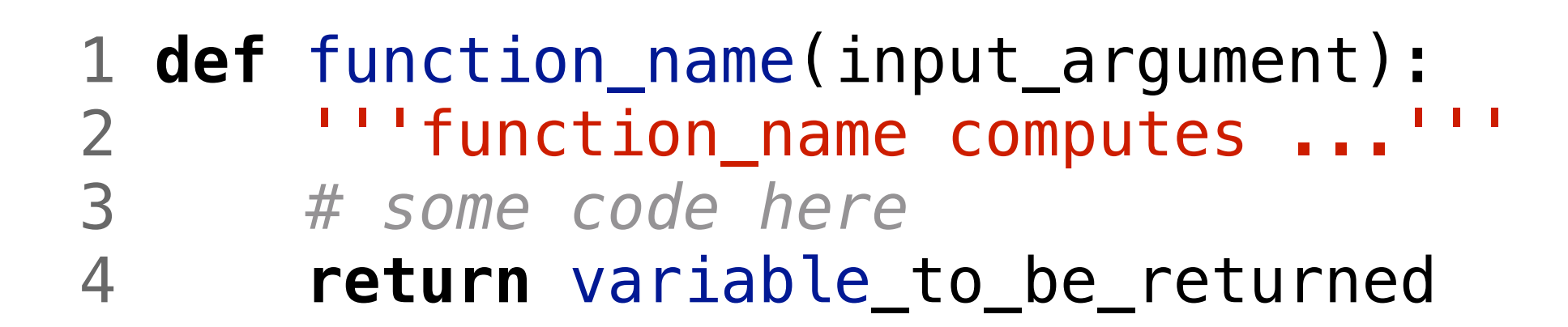

What is a good function name?

### call/invoke a function

**def** function\_name(input\_argument): 2 '''function\_name computes ...'''<br>3 # some code here *# some code here* **return** variable\_to\_be\_returned **if** \_\_name\_\_ == "\_\_main\_\_":  $a = function_name(34)$ 

### a simple function: area

 1 **def** area(a,b):  $2 \quad s = a*b$ 3 **return** s

What can be done better? What is missing?

# doc string, comments

- think about re-using of the function
- what needs to be known

```
 1 def rectangle_area(a,b): 
2 '''
    3 computes area of a rectangle
         Inputs:
    5 a,b rectangle sides, numerical values expected
   6 Returns:<br>7 numerica
         numerical value
8 '''
   9 \quad s = a*b 10 return s
```
### scope of variables

• [visualization of the area function call](http://www.pythontutor.com/visualize.html#code=def+area(a,b%29%3A%0A++++s+%3D+a*b%0A++++return+s%0A++++%0Aa+%3D+int(input()

### distance function

- how to make it more flexible
- L1 (manhattan, taxicab), L2 (Euclidean) most common
- *• … live-coding session*

## default argument

- def distance $(x1,y1,x2,y2,p=1)$ :
- when called/invoked with 4 arguments  $p=1$

# keyword arguments

- kwarg=value when calling the function
- makes calling function more flexible …
- … and sometimes more readable
- use cautiously

### boolean functions

- return True or False
- is\_divisible(x)
- has\_children(p)
- isinstance(x,type) # built-in

### readability

- some conditionals may be complex
- or difficult to understand without comments

# if adult and has some children if age>18 and sql(SELECT Parent FROM …):  $\text{tax} = \textbf{0.1}$ 

if is  $adult(a)$  and has children(a):  $\text{tax} = 0.1$ 

# program flow

- imports
- functions definitions
- main program
- not that strict, actually. But …

#### temperature-convert

- a bit more convenient
- 30C should yield answer in F
- 70F should give answer in C

```
 1 def f_to_c(tf): 
       2 return (tf-32)/1.8
  3 
 4 def c_to_f(tc): 
5 return (tc*1.8)+32
 6 
 7 def parse_input(in_string): 
 8 if in_string == 'q': 
 9 return None, None
10 unit = in_string[-1]11 number = float(in\_string[0:-1]) 12 return unit, number 
 13 
 14 def convert(unit,value): 
 15 res = None
 16 if unit=='C': 
17 res = c_to_f(value) 18 elif unit=='F': 
19 res = f_to_c(value) 20 return res 
 21 
 22 def interactive_mode(): 
 23 while True: 
 24 in_string = input("type number and unit, ex: 40C or 70F, q for quit: ") 
 25 unit, value = parse_input(in_string) 
 26 if unit is None: 
 27 break
28 result = convert(unit, value)
 29 print(result) 
 30 
 31 if __name__ == "__main__": 
 32 interactive_mode()
```